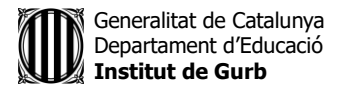

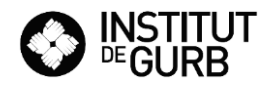

## **ACTIVITATS SETMANA DEL 25 AL 29 DE MAIG**

## **ESO 3**

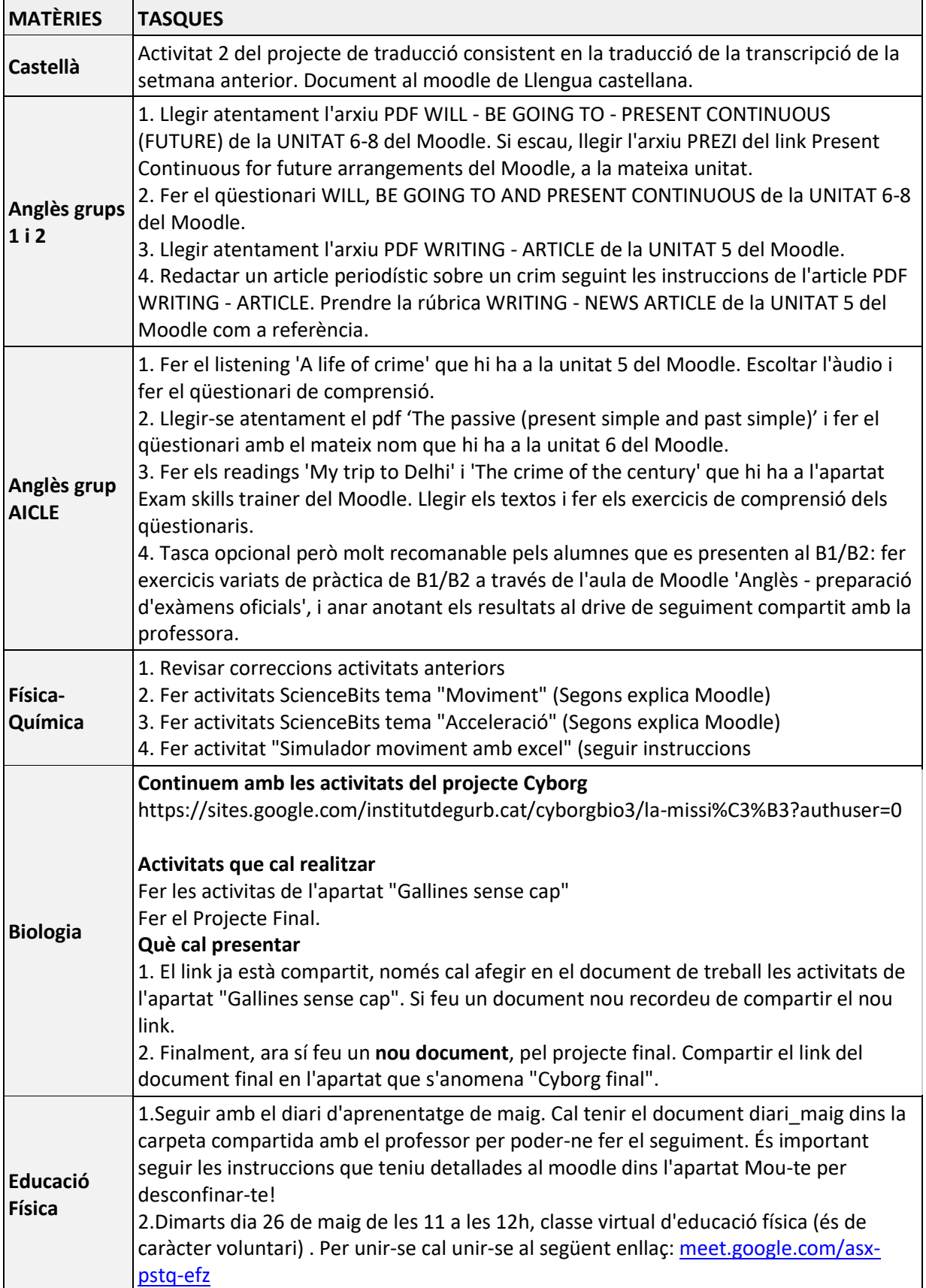

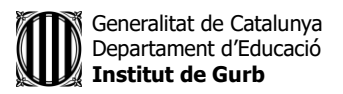

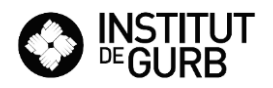

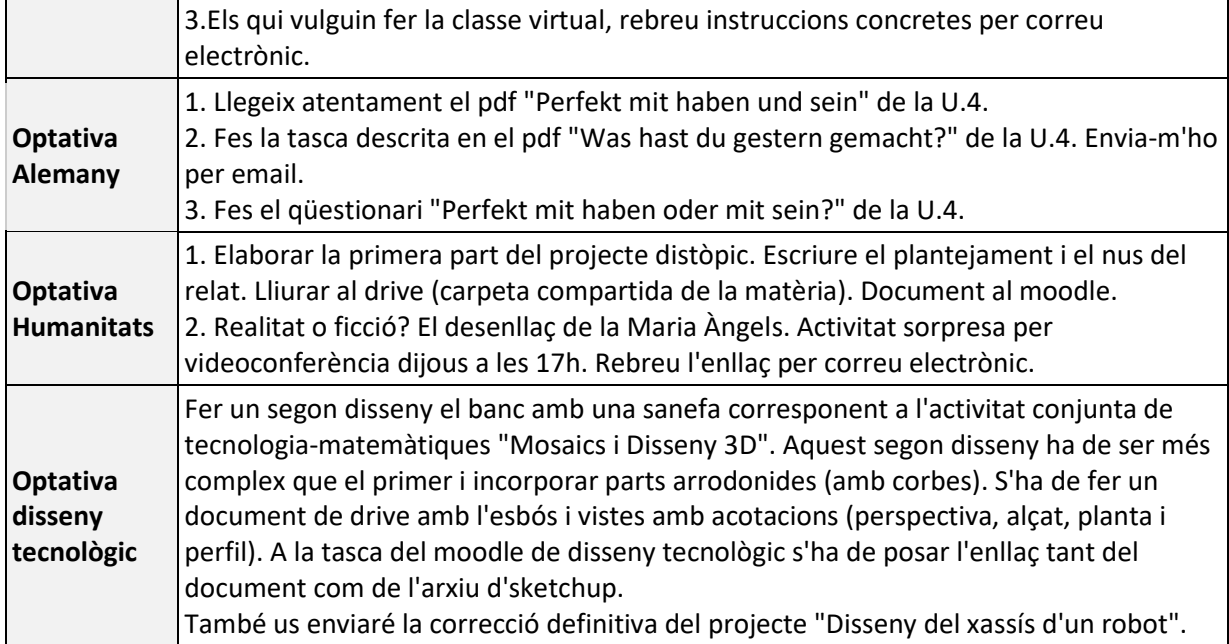